## API methods

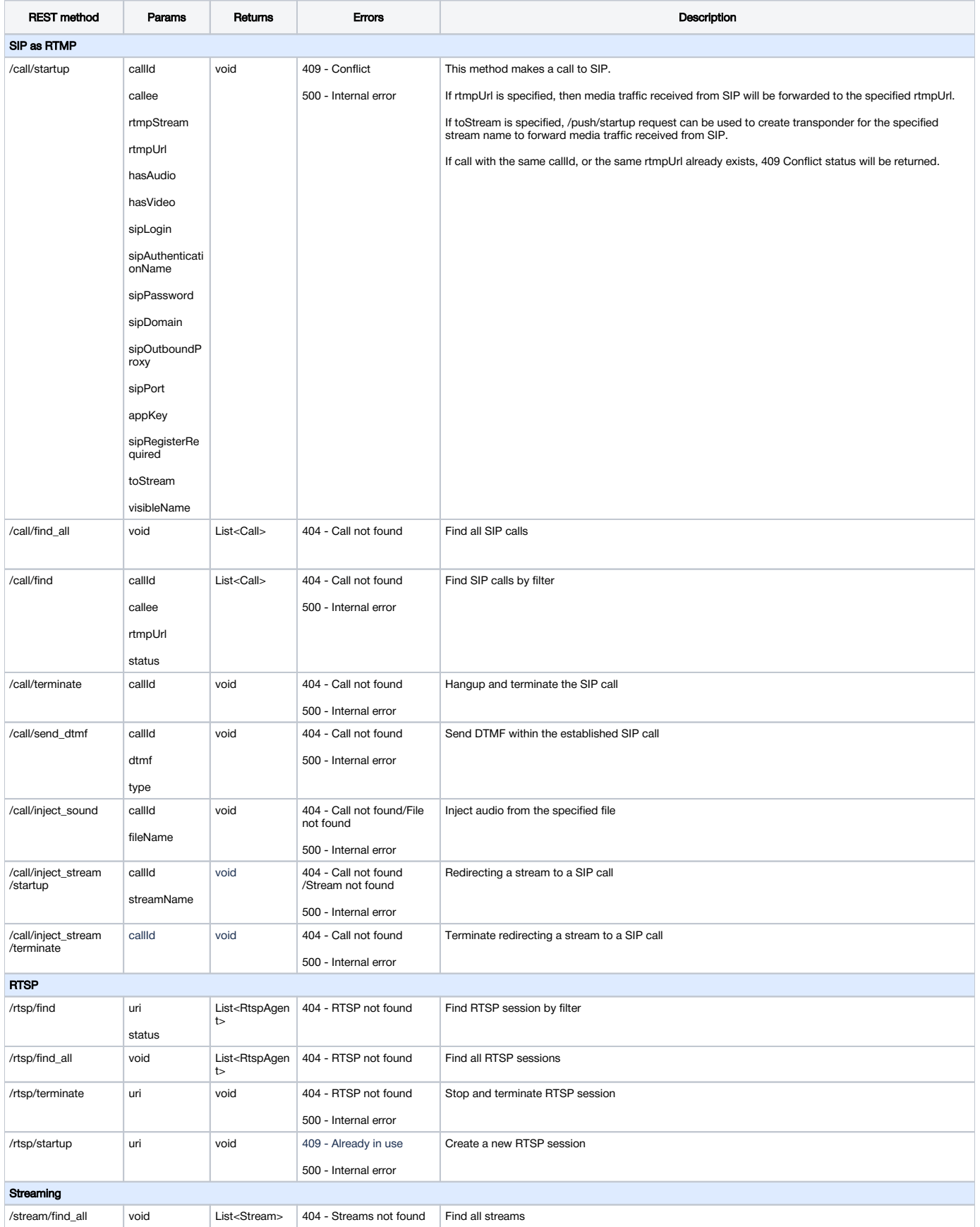

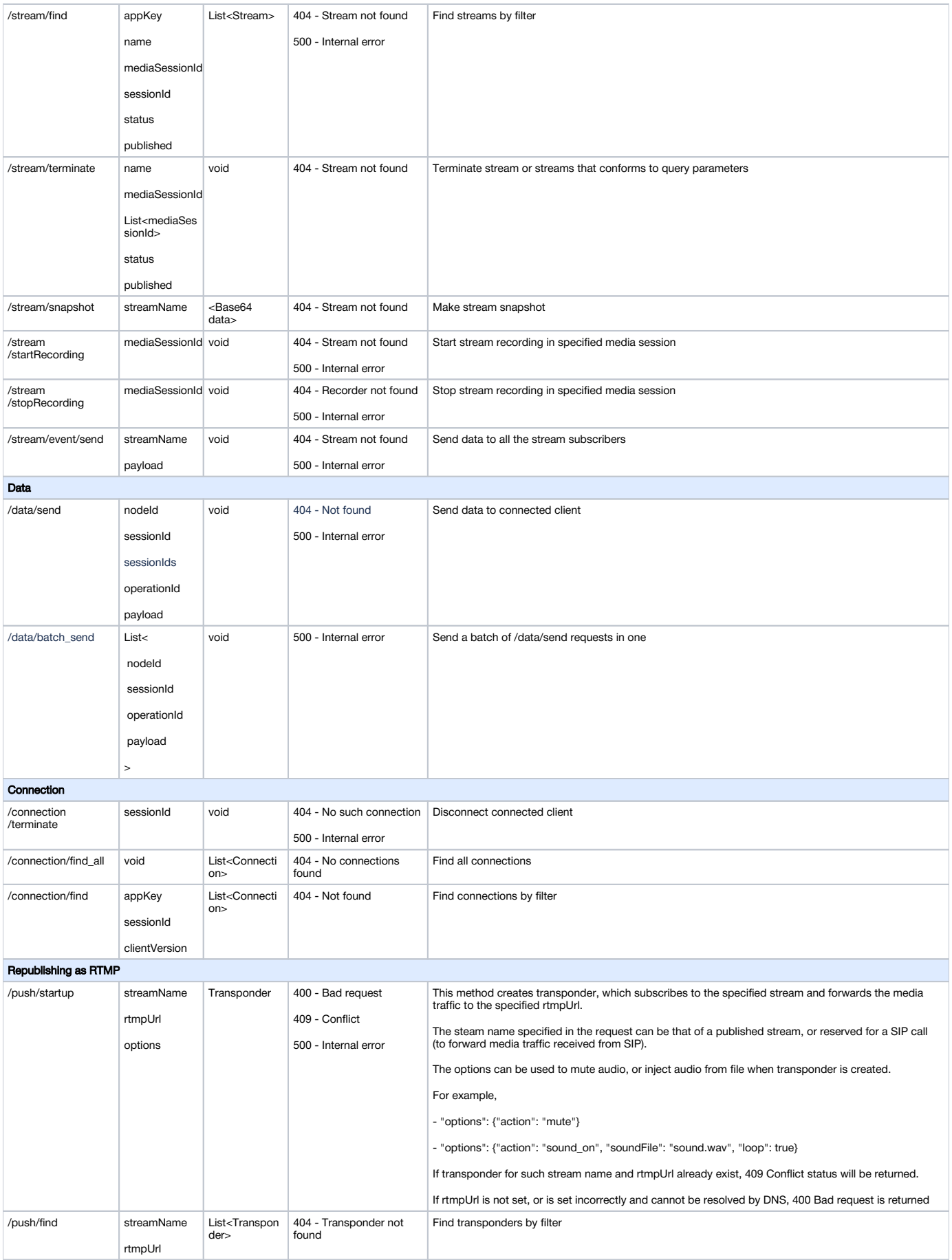

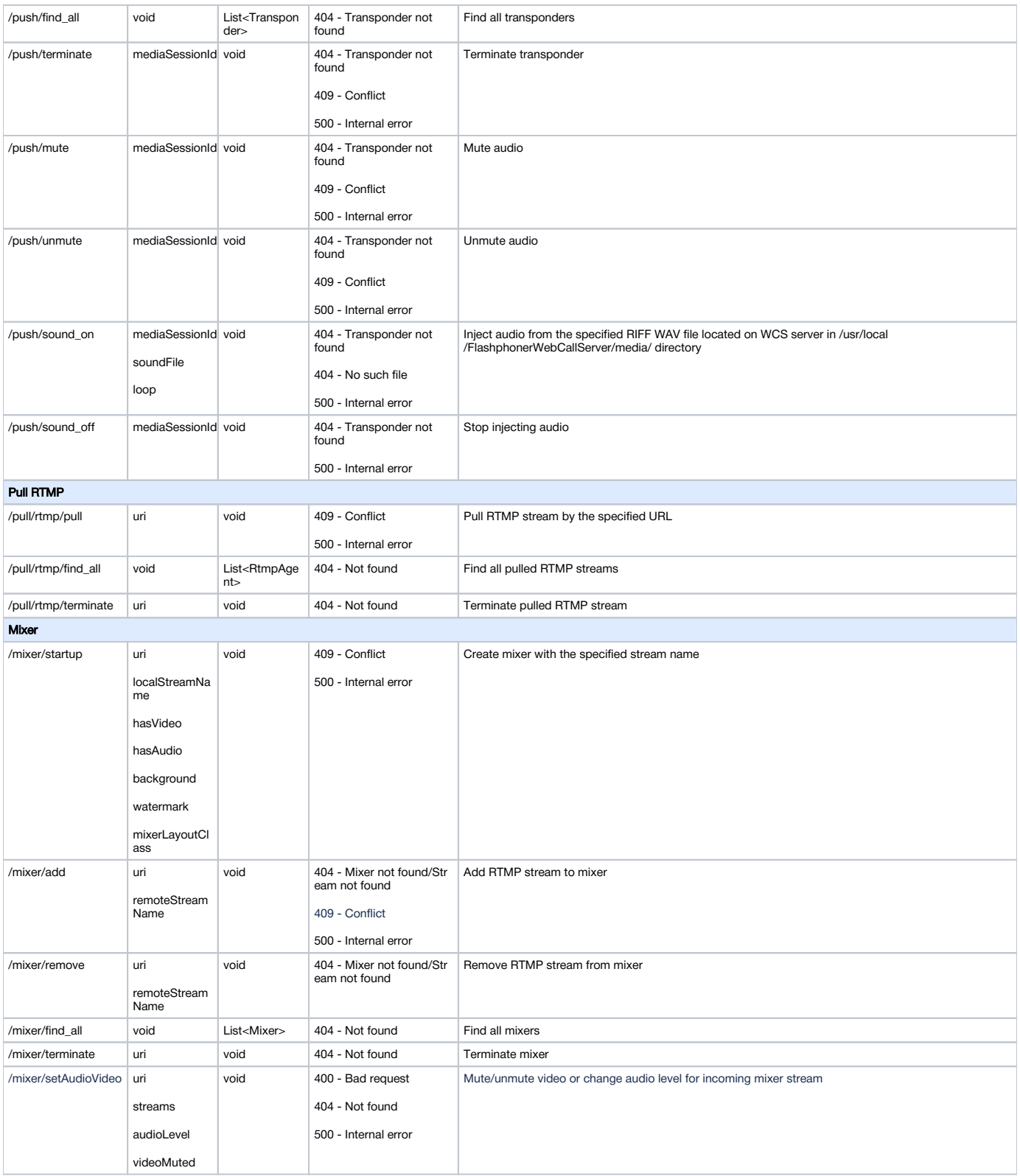

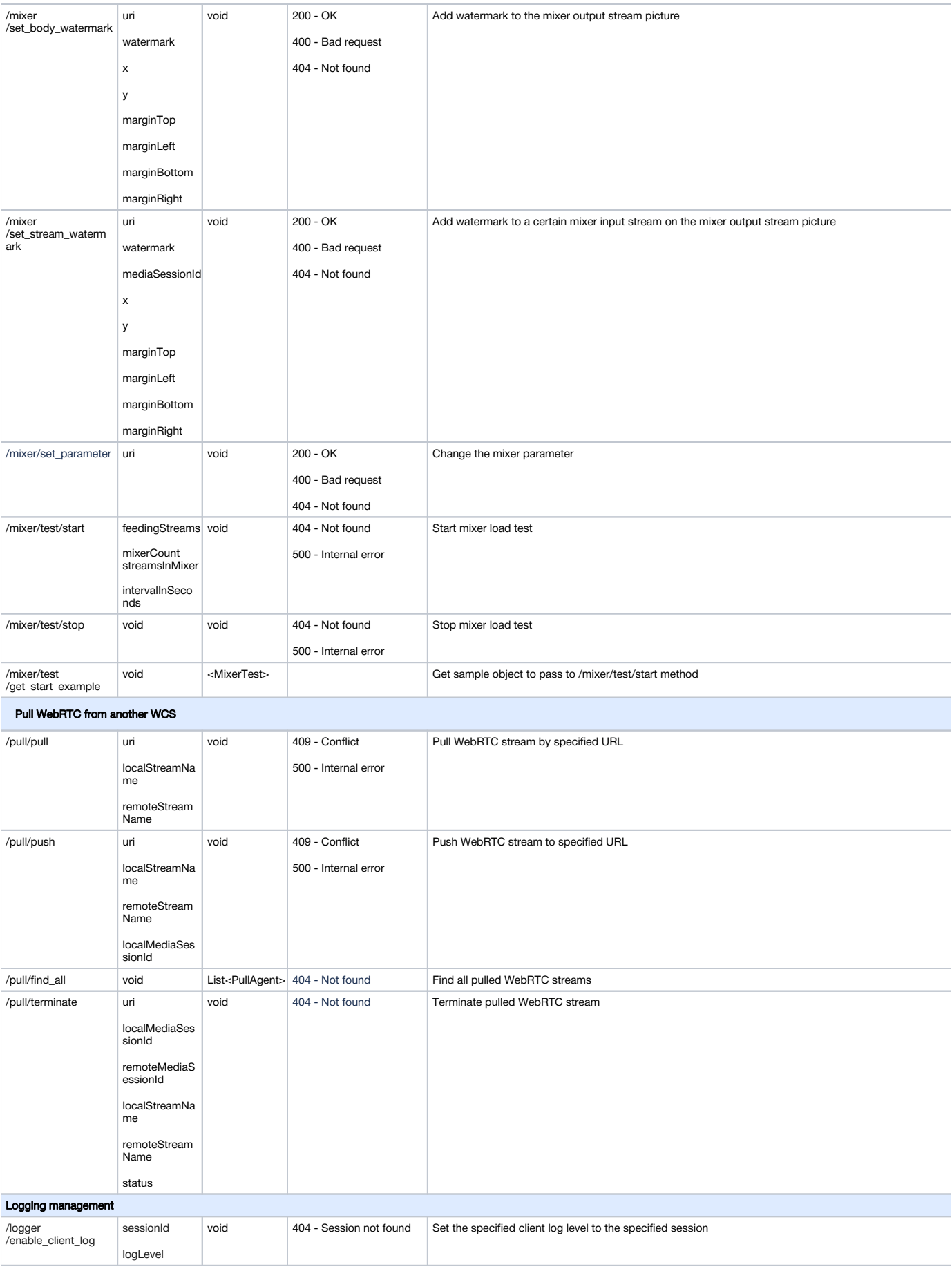

![](_page_4_Picture_416.jpeg)

![](_page_5_Picture_502.jpeg)

![](_page_6_Picture_256.jpeg)